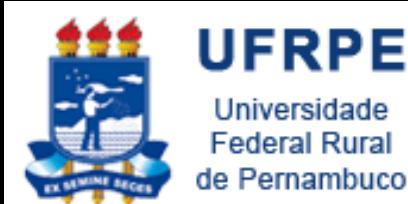

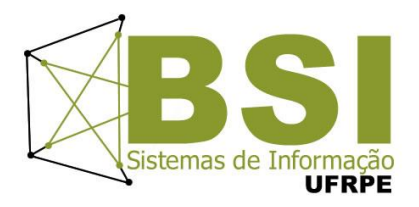

# Algoritmos Elementos Básicos

Prof. Wylliams Barbosa Santos

- wylliamss@gmail.com
- Introdução à Programação
- Crédito de conteúdo: Professora Ceça Moraes
	- Professor Leandro Galvão

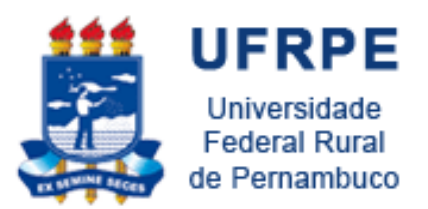

Elementos de um Algoritmo

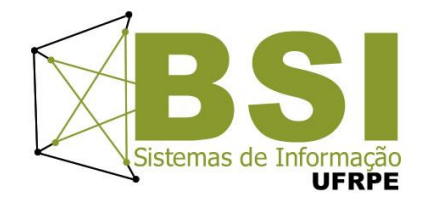

- Dados (variáveis e constantes)
- Tipos de dados
- Operadores
- Comandos
- Funções
- Comentários

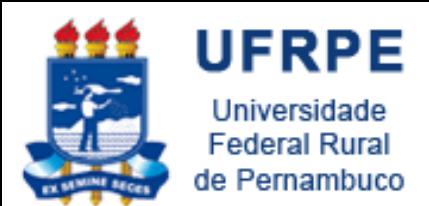

Exemplo

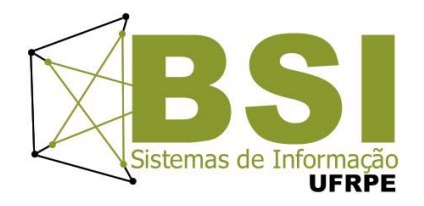

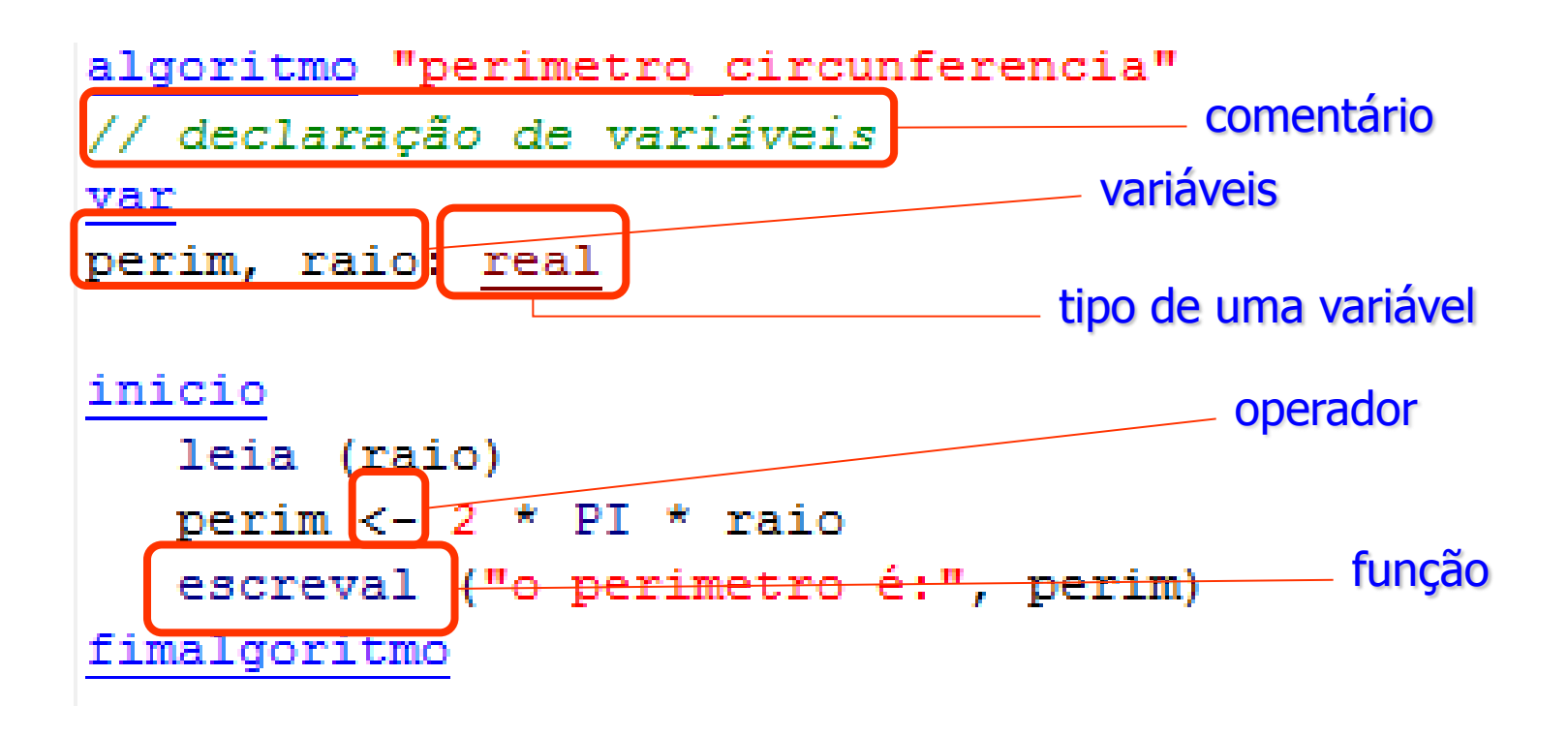

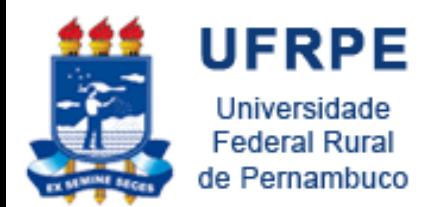

Constantes e Variáveis

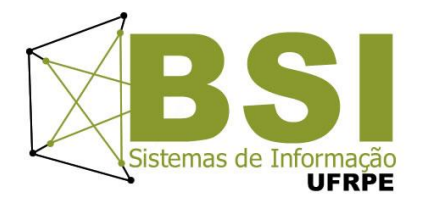

- Constantes
	- –O valor de uma constante não se altera após sua definição.
	- Exemplos:
		- const  $pi \leftarrow 3,1415$
- Variáveis
	- Elemento que têm a função de associar um nome a uma área da memória onde um dado pode ser armazenado

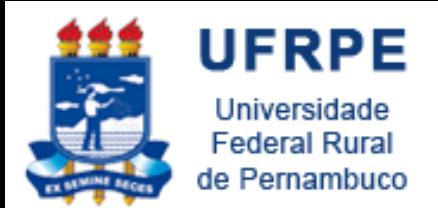

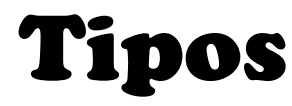

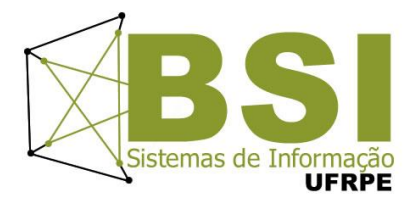

- Definem:
	- a **natureza** do dado
	- as **operações** que podem ser realizadas com o dado
	- O espaço a ser ocupado na memória
- Declarações:
	- **a, b, c, maior: real**
	- **x,y: inteiro**
	- **achou: logico**
	- **texto: caractere**

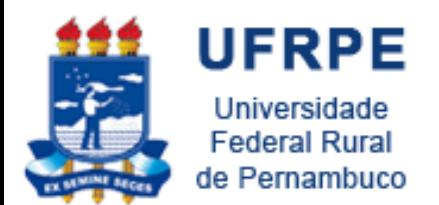

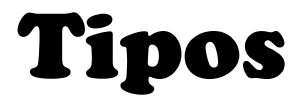

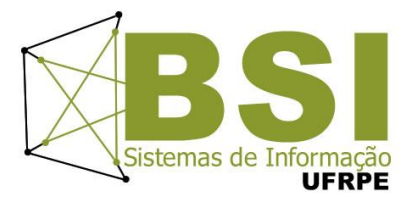

• Tabela de tipos Visualg:

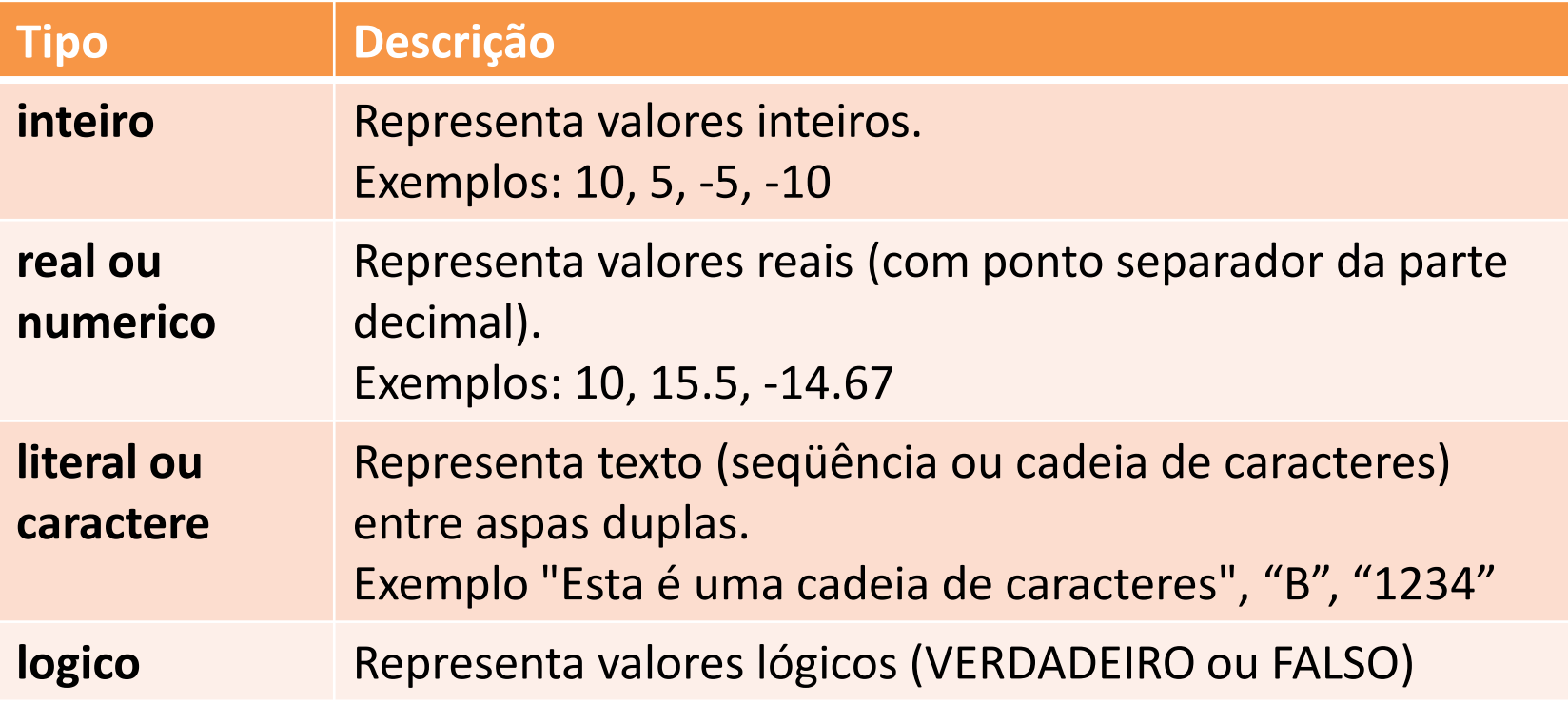

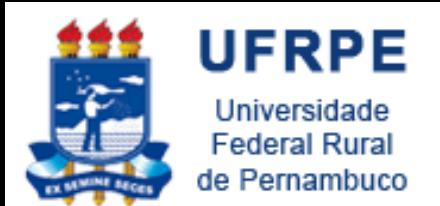

Tipos

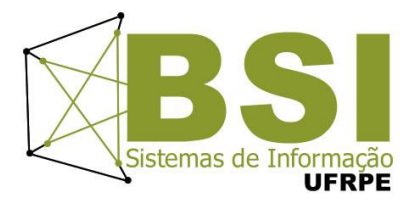

- Exemplos:
	- Inteiro: 10 -5 -128  $-$  Real (ponto flutuante):  $1.34$  13.4  $-5.0$ – String de caracteres: "quarta-feira" Abril" – Lógico: VERDADEIRO (1) FALSO (0)

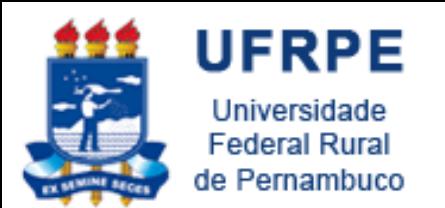

# Entrada e Saída

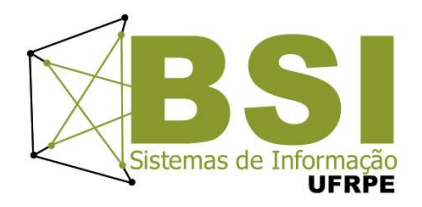

- Algoritmos objetivam transformar informações
	- Algoritmo = **Entrada** + **Processamento** + **Saída**
- **Entrada**: obtenção de dados provenientes do meio externo
	- Comando: **leia**
	- Exemplos:
		- **leia** (X)
		- **leia** (A, NOTA)

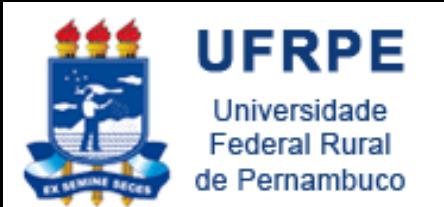

# Entrada e Saída

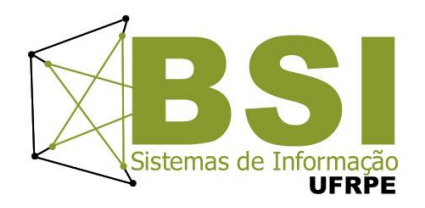

- **Saída**: entrega dos resultados ao meio externo
- Comandos: **escreva** ou **escreval**
- Exemplos:
	- **escreva** (X)
	- **escreva** (B, MEDIA, 2+2)
	- **escreval** ("clientecadastradocomsucesso")

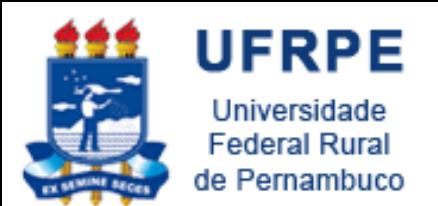

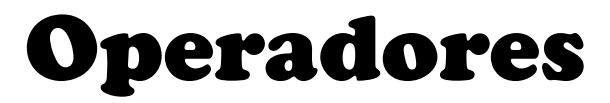

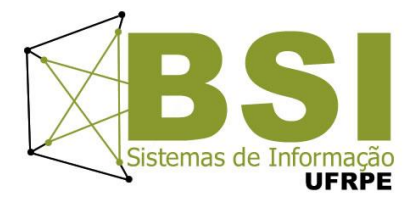

• **Atribuição**

• **Aritméticos**

• **Relacionais**

• **Lógicos**

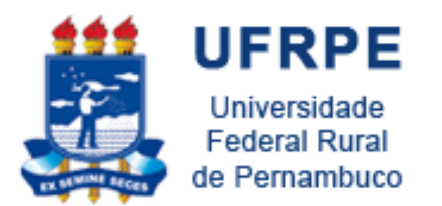

Operador de Atribuição

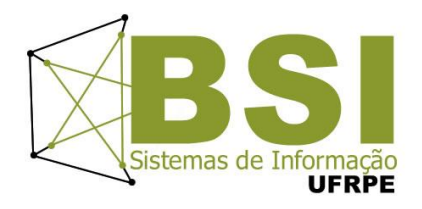

• Utilizado para atribuir um valor a uma variável

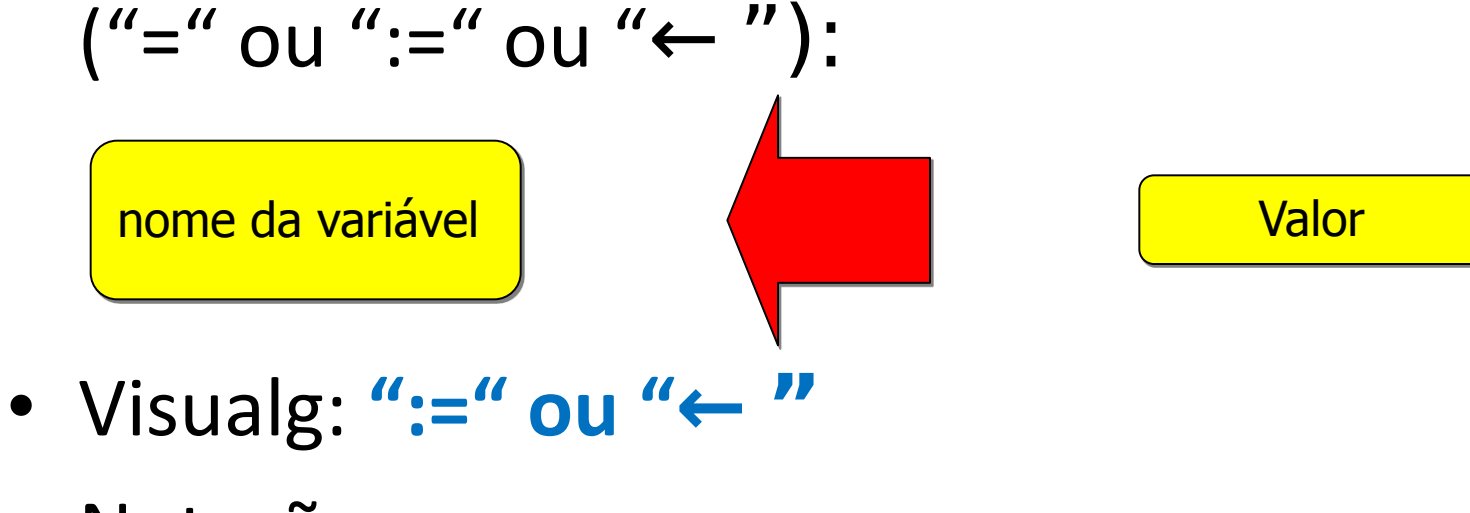

• Notação:

```
x1 \leftarrow 23;
```
temp  $\leftarrow x1$ ;

nome ← "Carlos da Silva";

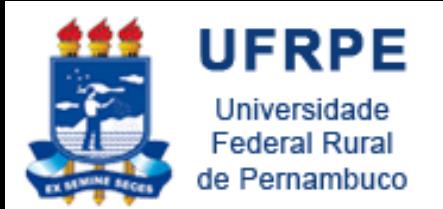

# Operadores Aritméticos

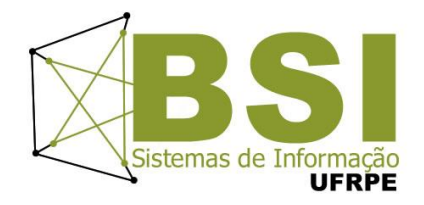

- **Dados de entrada**: tipo numérico (inteiro ou real)
- **Resultado**: tipo numérico (inteiro ou real)
- Exemplos:
	- $x 2 \leftarrow 2 + 3;$
	- $x 3 \leftarrow 3 / 2;$
	- $-$  alfa  $\leftarrow$  1 div 5;
	- $-$  resto  $\leftarrow$  10 % 3;
	- $-$  resto  $\leftarrow$  1 % 4;
	- $-\text{delta} \leftarrow 5*5-4*1*4;$

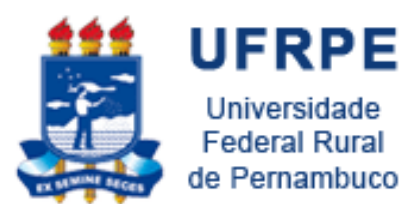

# Operadores Aritméticos

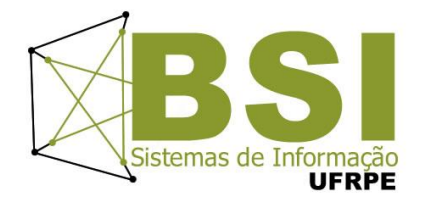

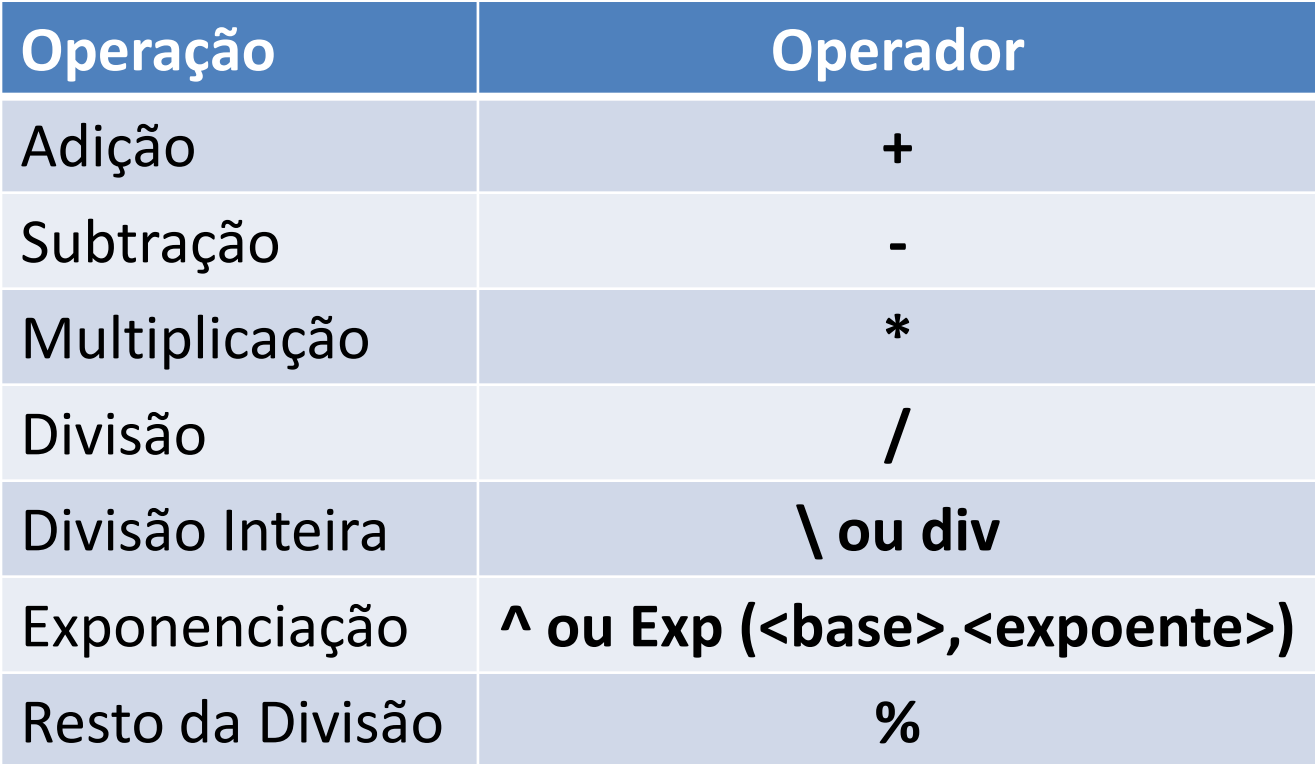

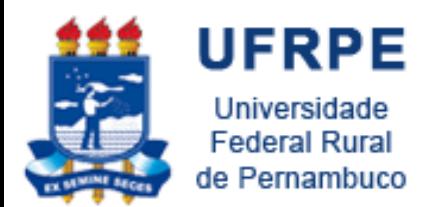

# Operadores Relacionais

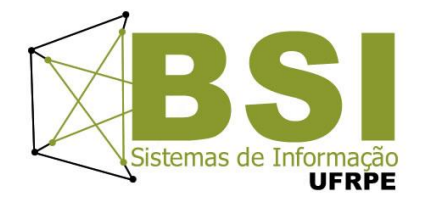

- **Dados de entrada**: tipo numérico (int ou float) ou caracteres
- **Resultado**: tipo lógico

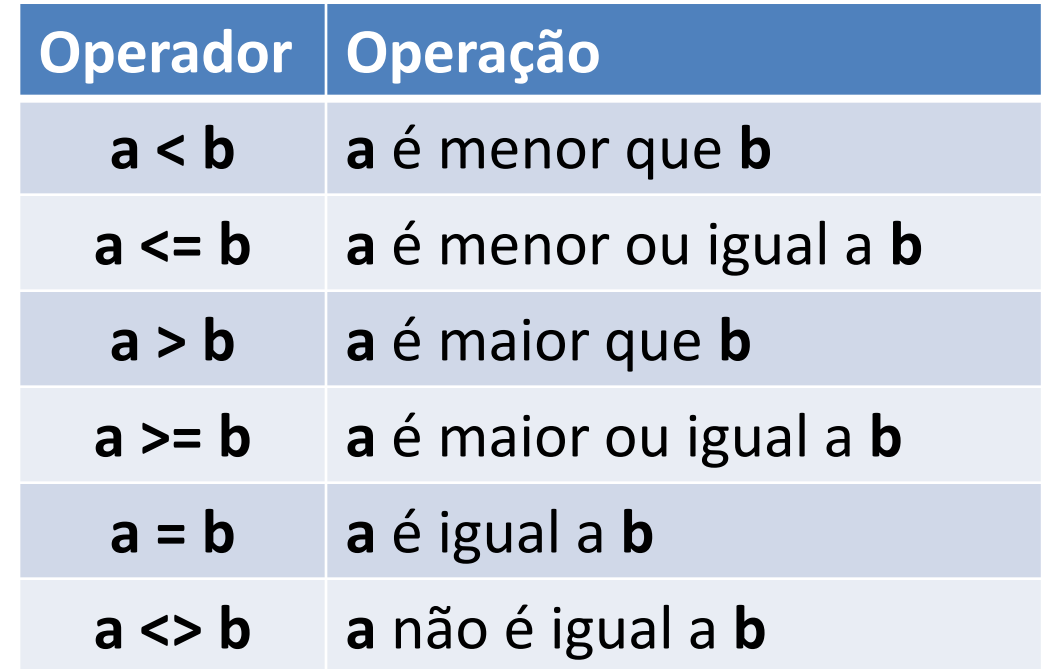

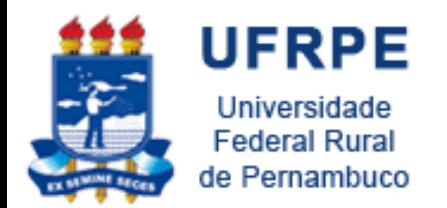

# Operadores Relacionais

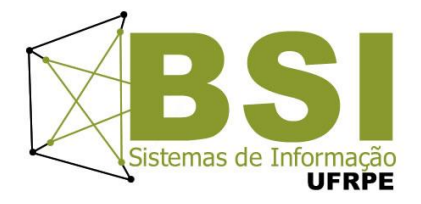

- Exemplos:
	- $-$  cond1  $\leftarrow$  2 = 3 // (falso)
	- $-$  cond2  $\leftarrow$  1.6 $\leftarrow$  5.0 // (verdadeiro)
	- $-$  cond3  $\leftarrow$  1 > 5 // (falso)
	- $-$  cond4  $\leftarrow$  (1 + 2) < 5 // (verdadeiro)
	- $-$  cond5  $\leftarrow$  10 > = 3 // (verdadeiro)
	- $-$  cond6  $\leftarrow$  1 <= 4 // (verdadeiro)
	- $-\text{cond7} \leftarrow$  "café" < "expresso" // (verdadeiro)
	- $-$  cond8  $\leftarrow$  "café" = "café" // (verdadeiro)
	- $-$  cond9  $\leftarrow$  "café" >= "mocha" // (falso)

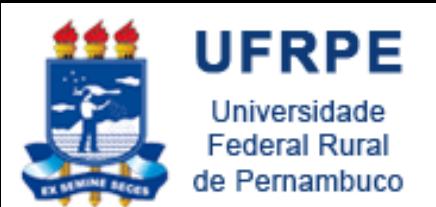

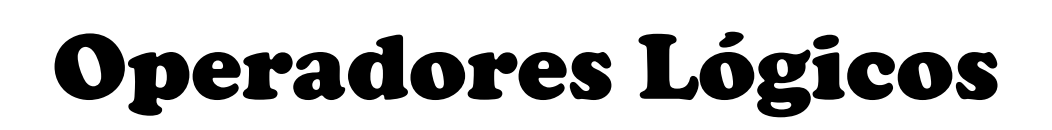

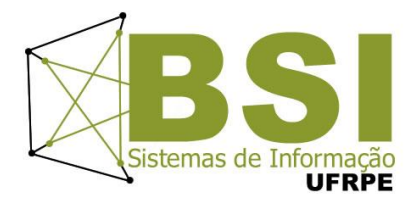

- **Dados de entrada**: tipo lógico
- **Resultado**: tipo lógico
- E (AND), OU (OR), NAO (NOT)

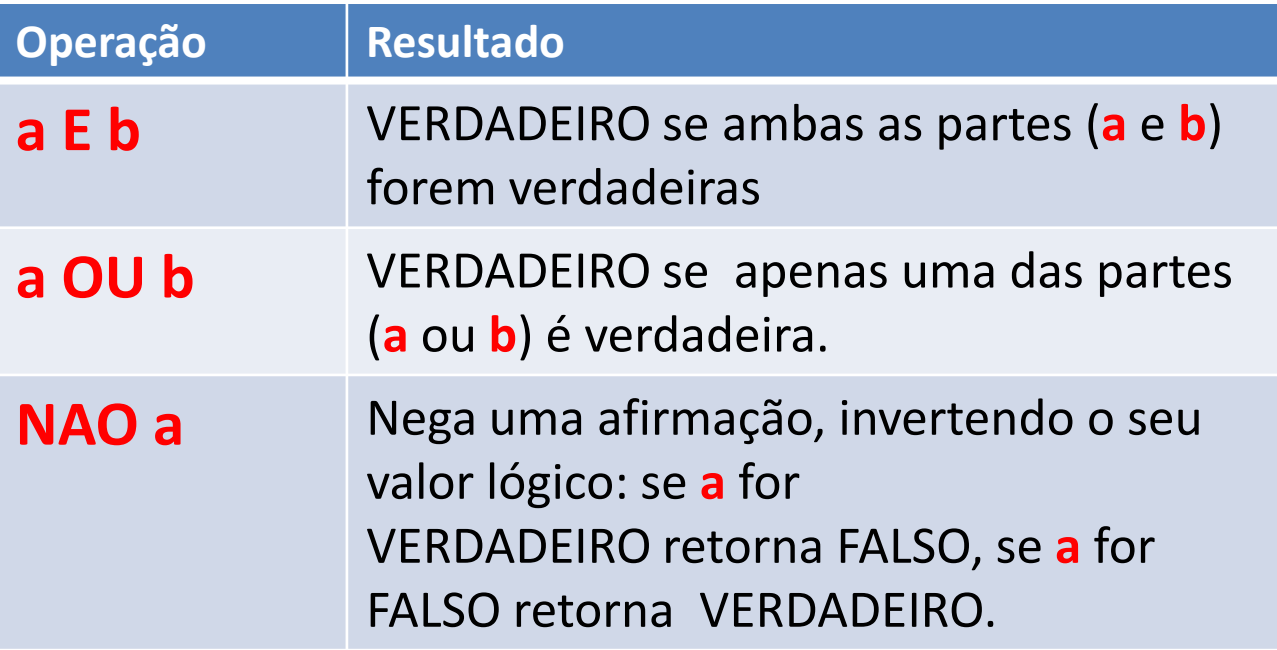

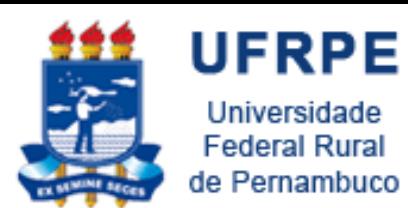

Operadores Lógicos

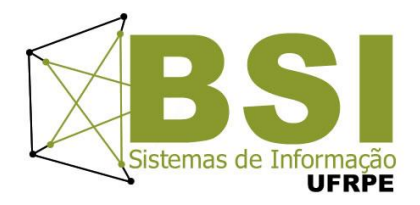

- Exemplos:
	- $-$  cond1  $\leftarrow$  verdadeiro E falso // (falso)
	- $-$  cond2  $\leftarrow$  falso OU falso //(falso)
	- $-$  cond3  $\leftarrow$  NAO cond1 // (verdadeiro)
	- $-$  cond4  $\leftarrow$  (verdadeiro E falso) OU (5 > 3) // (verdadeiro)

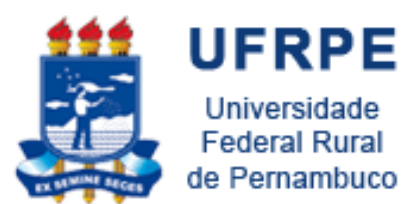

### Tabela Verdade

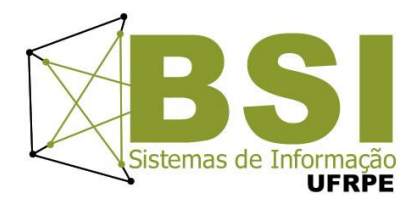

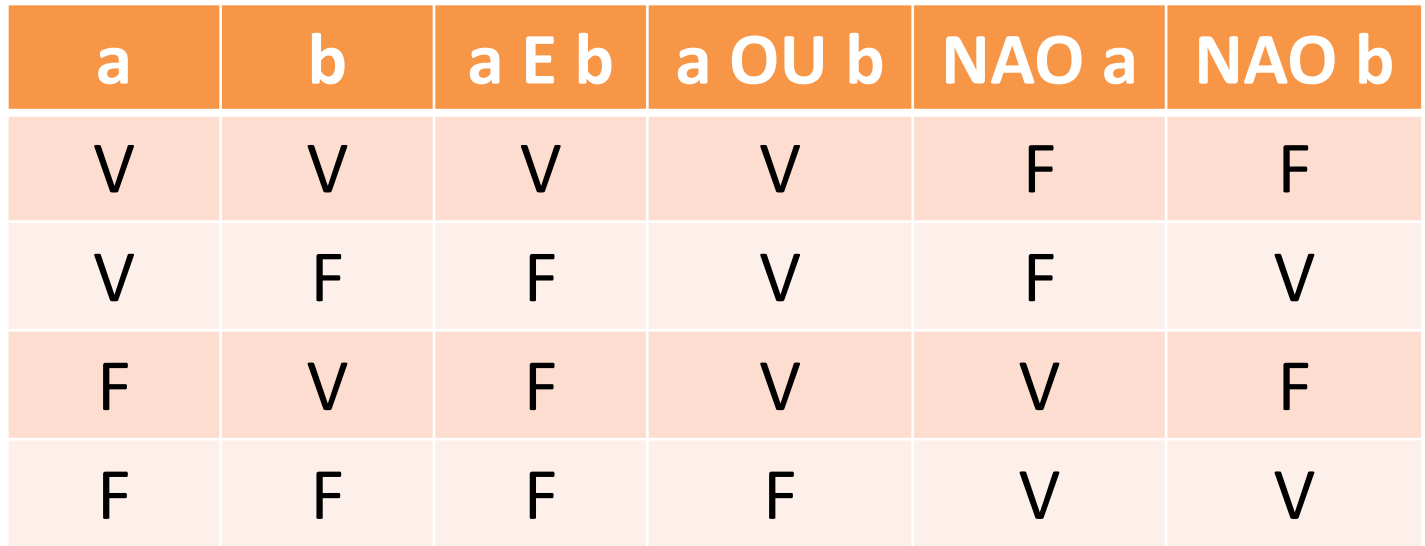

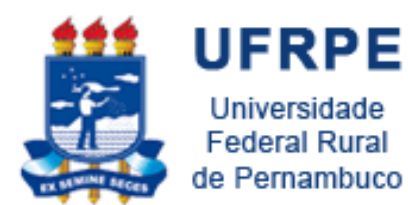

Prioridade dos Operadores

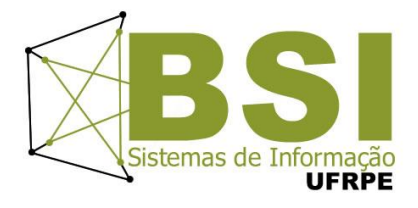

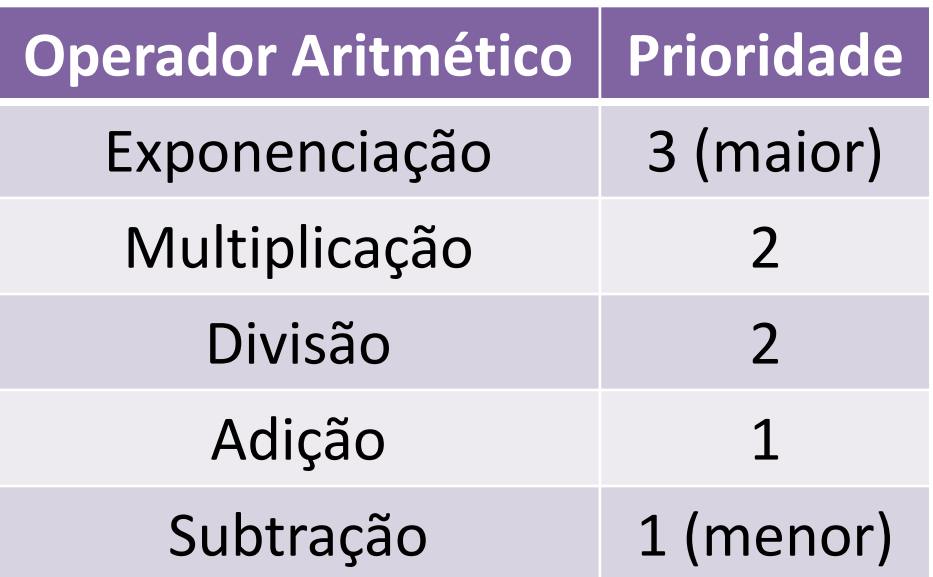

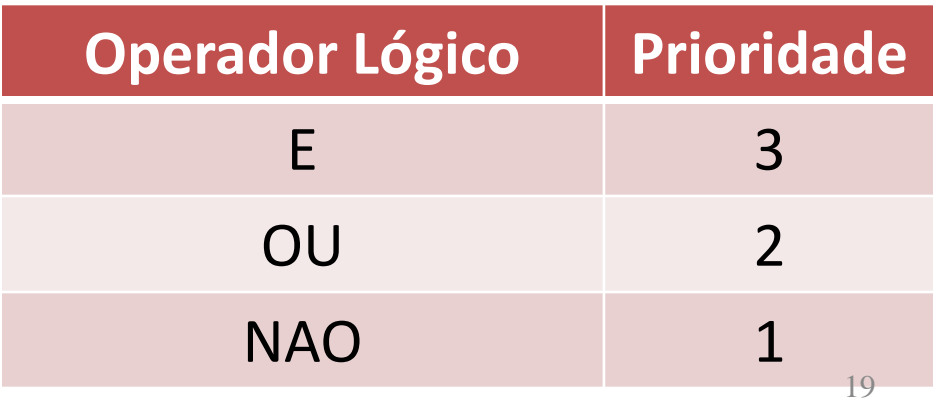

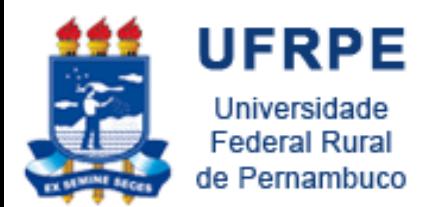

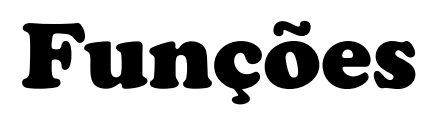

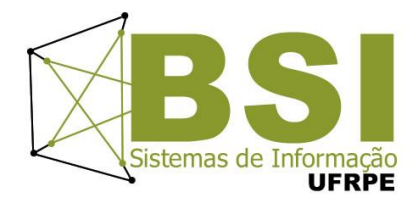

- Podem ser pré-definidas da linguagem ou definidas pelo programador
- Exemplos:
	- **seno(angulo)**
	- **exp(x,y)**
	- **ler(var1,var2,...)**
	- **escrever(resul1,result2,...)**

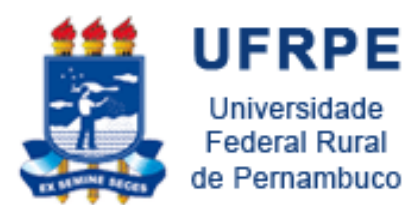

#### Funções Pré-definidas

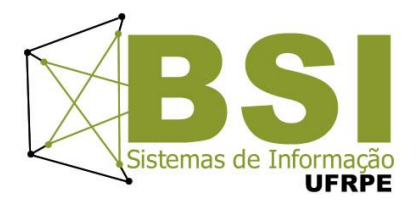

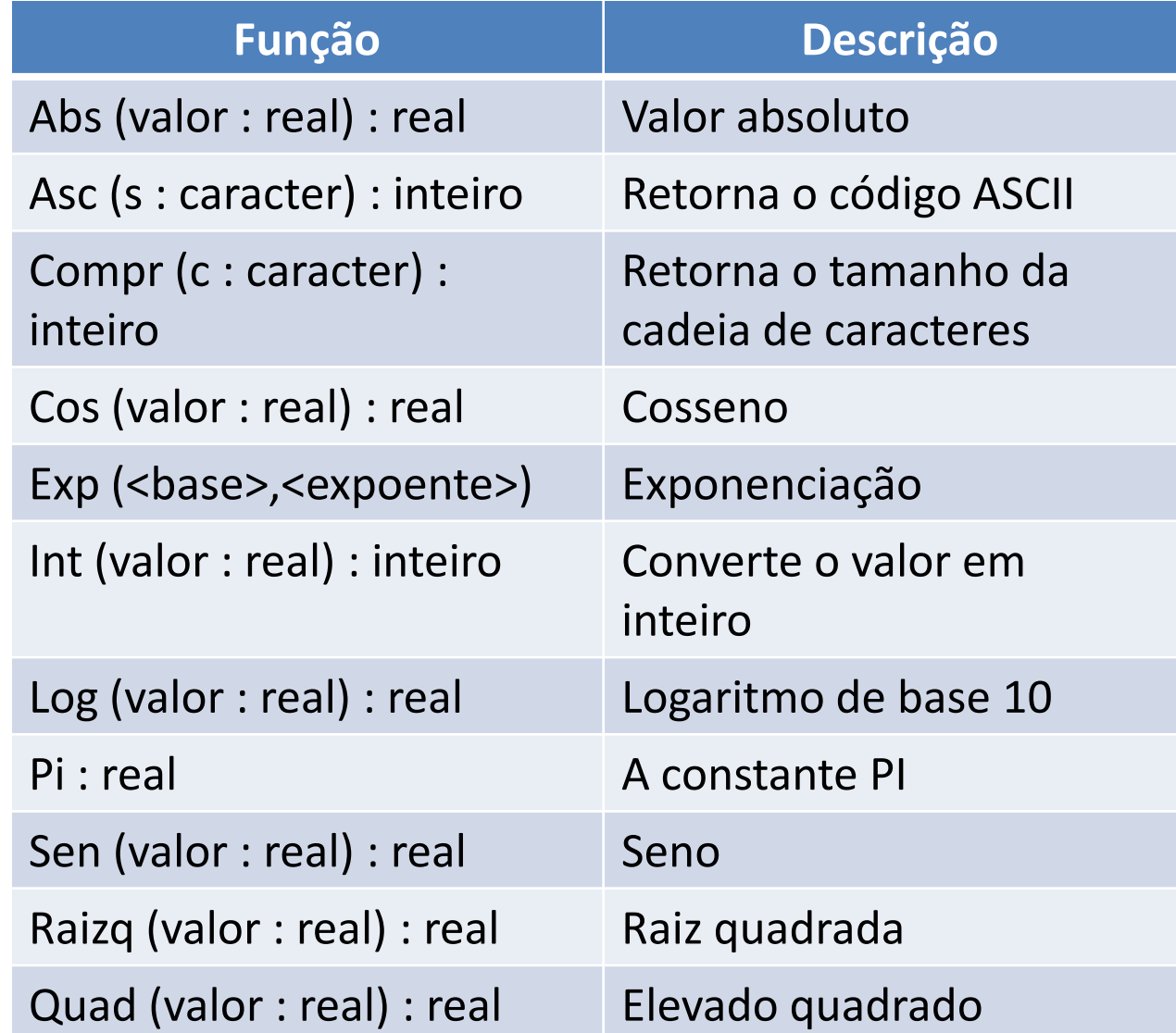

Pressonando (CTRL+J) o visualg mostra uma Lista de funções predefinidas

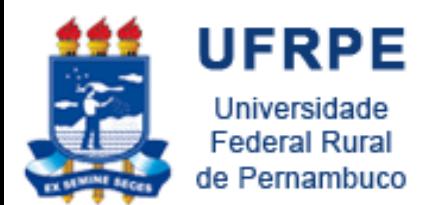

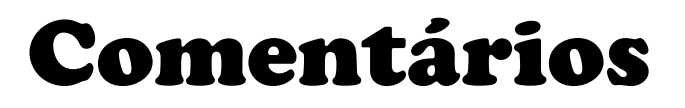

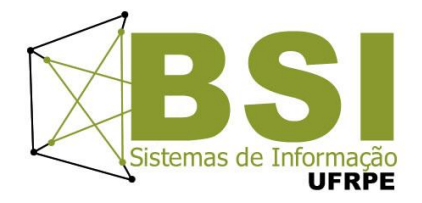

• Utilizados para descrever texto esclarecendo trechos do código

– **// (C++, Visualg) ou**

– **/\* (Java)**

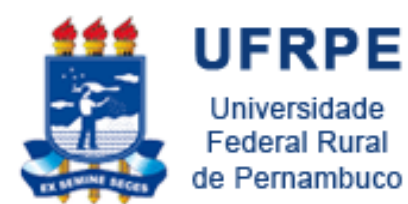

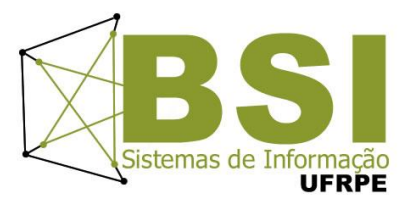

# **COMANDOS**

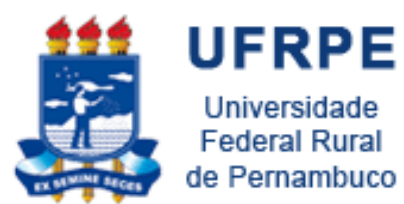

# Forma Geral do Algoritmo

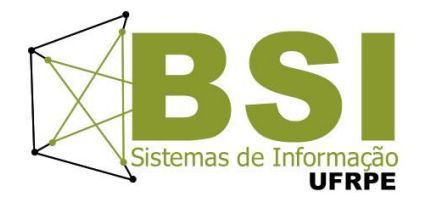

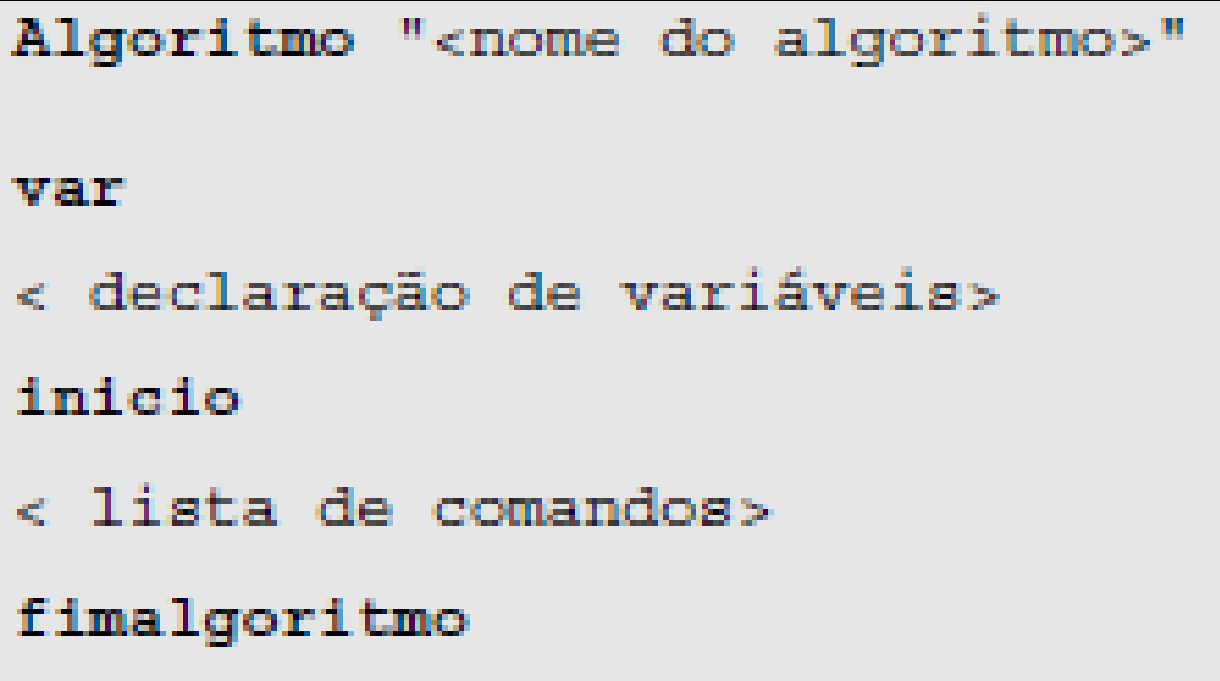

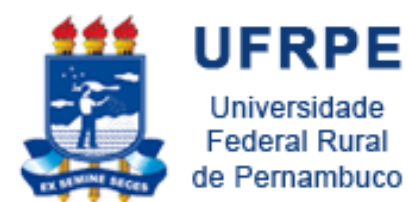

### Forma Geral

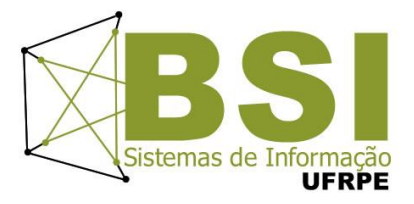

algoritmo "dobro"

// Seção de Declarações var num, dobro : inteiro

// comandos inicio escreval ("Digite o número:")  $leia(num)$ dobro  $\le$  - num  $*$  2 escreva ("O dobro é:", dobro) fimalgoritmo

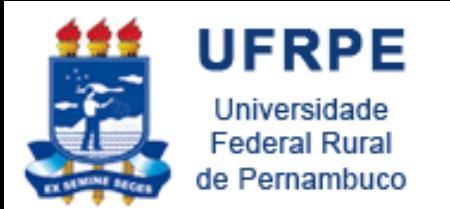

Iniciando em

algoritmos...

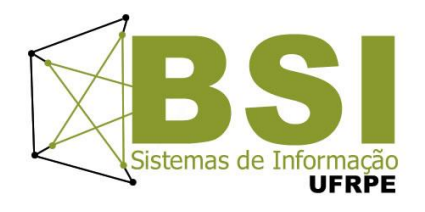

- De forma genérica, a construção de um algoritmo se resume às seguintes **etapas**:
	- **1. entendimento do problema**
	- **2. elaboração da solução algorítmica**
	- **3. codificação da solução em pseudo-código ou linguagem de programação**
- Geralmente a etapa 2 é a mais complexa

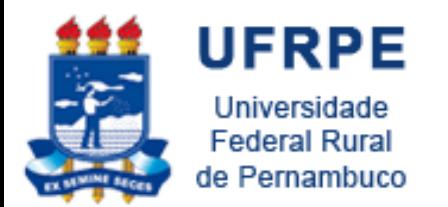

Estruturas Sequenciais

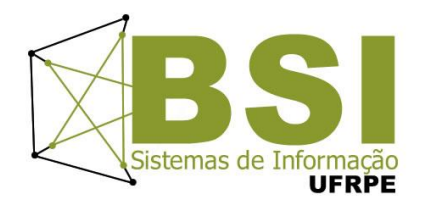

- O fluxo de controle segue a mesma seqüência
- linear da nossa escrita, ou seja:
	- De cima para baixo;
	- Da esquerda para direita

```
inicio
escreval ("Digite o número:")
leia (num)
dobro \le - num * 2
escreva("O dobro é:", dobro)
fimalgoritmo
```
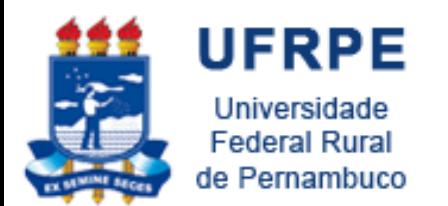

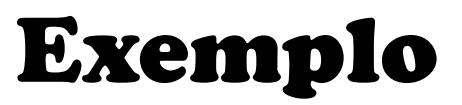

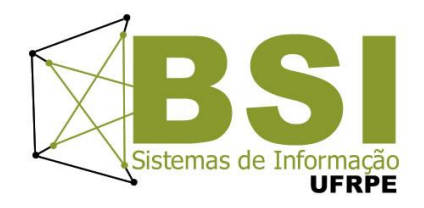

• Enunciado: Fazer um programa que leia dois valores reais, e calcule e exiba a média aritmética

• Uma boa prática seria decompor o problema em problemas menores!! "Dividir para conquistar"

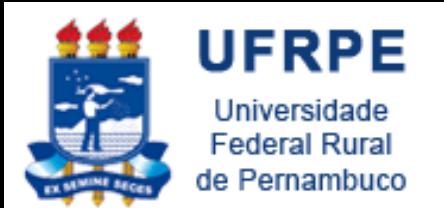

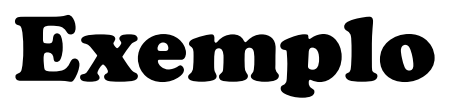

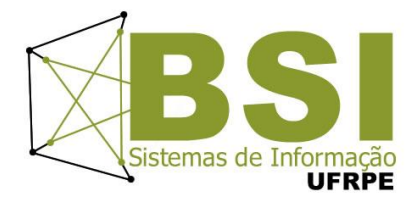

### • **Passo 1**

- Qual a fórmula da média?
- A média aritmética de dois valores é calculada como  $(a+b)/2$

### • **Passo 2**

– Os dados necessários serão os dois valores, que colocaremos em duas variáveis A e B do tipo real, e uma terceira variável, que chamaremos MEDIA, para armazenar a média aritmética calculada.

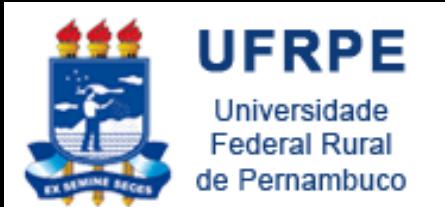

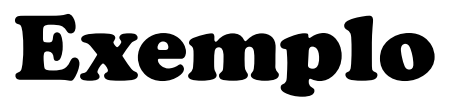

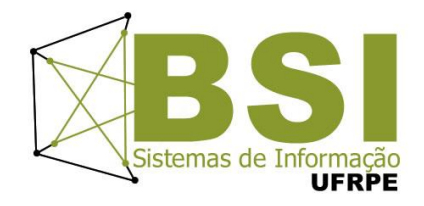

### • **Passo 3**

- A entrada dos dados neste programa é simples e direta.
- Pedir ao usuário que digite os dois valores

### • **Passo 4**

- O processamento é o cálculo da média, usando a fórmula mencionada na etapa 1.
- O resultado do cálculo será armazenado na variável MEDIA.

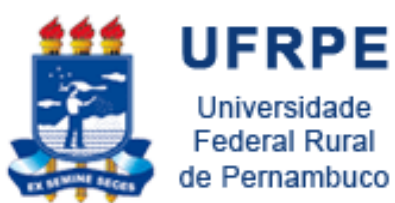

### Estruturas Sequenciais Exemplo

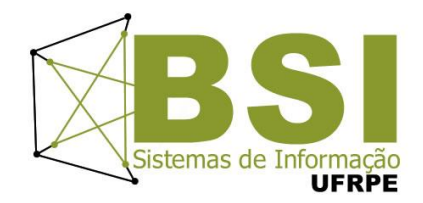

```
Algoritmo "Cálculo de Média Aritmética"
var
A, B, Media : REAL
inicio
      escreval ("Programa que calcula a média aritmética de dois valores.")
      escreval ("Digite um valor : ")
      leia (A)escreval ("Digite outro valor: ")
      leia (B)
      media \leftarrow (A+B)/2
      escreval ("A média dos dois valores é : ", Media)
fimalgoritmo
```
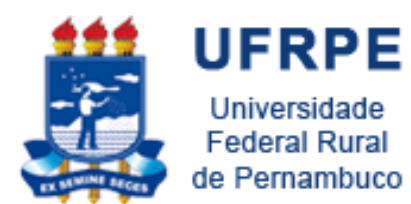

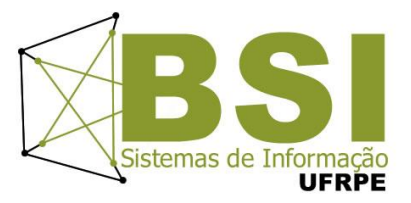

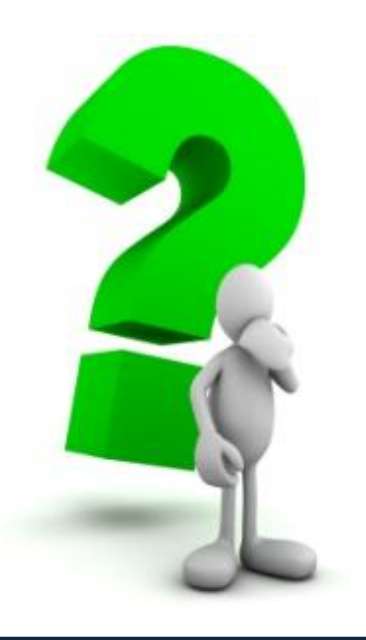